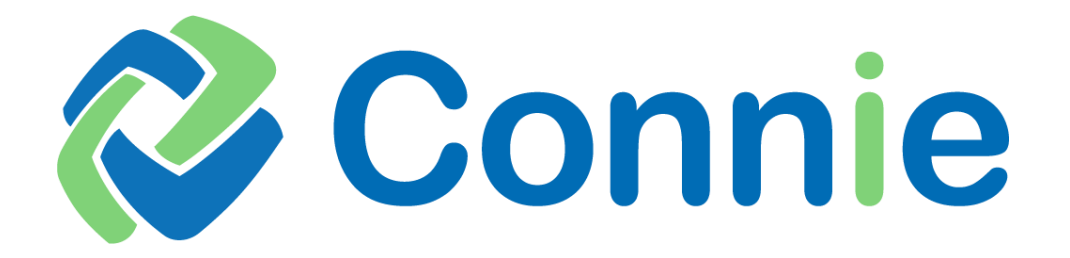

**Connectivity & Transmission** *Specification*

> **Version 01 01.23.2024**

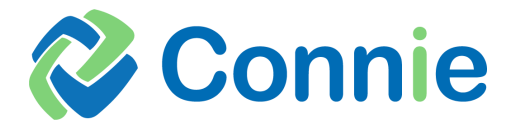

# **Table of Contents**

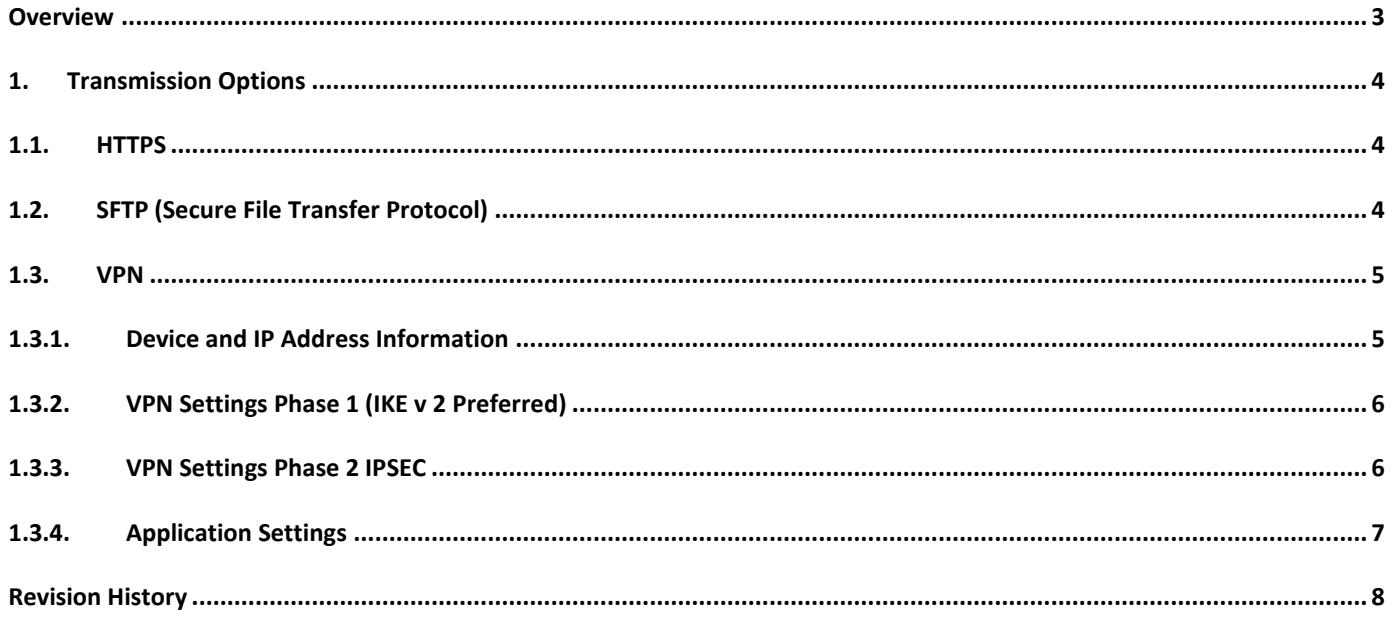

<span id="page-2-0"></span>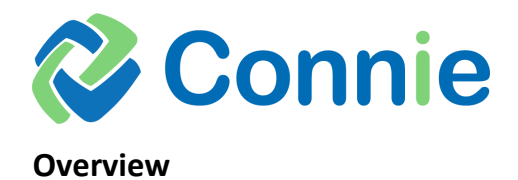

This specification is for provider organizations to send patient panel files containing patient demographic information and Health Provider data to establish an active care relationship (ACR) between an organization and their patients. Connie uses the patient panel to populate the patients care team, enable search for clinical information and populate Connie alerts.

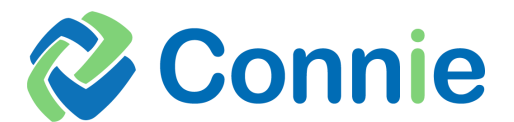

## <span id="page-3-0"></span>**1. Transmission Options**

The estimated timeline to complete connectivity setups is 3-5 business days. During the implementation process, submitters must transmit electronic data using one of the following methods:

## <span id="page-3-1"></span>**1.1.HTTPS**

Provide the following information to your Implementation or Account Manager.

- [Certificate signing request \(CSR\)](https://www.globalsign.com/en-in/blog/what-is-a-certificate-signing-request-csr) . The following articles provide insights in to how generate a CSR [CSR](https://www.digicert.com/kb/csr-creation.htm)  [Creation | Create Certificate Signing Request | DigiCert.](https://www.digicert.com/kb/csr-creation.htm) We do request 2048-bit signing and a separate certificate will be issued from both TEST and PROD domains. The same CSR can be used for both TEST and PROD from the same server, or one CSR each from separate servers depending on the requirements.
- Organization's OID
- Organization's physical address
- Contact information Name, email and phone number, for the appropriate technical resource(s)
- Public/Peer IP address(es) from which the data is sent

Note: SSLv3, TLSv1 & TLSv1.1 are not supported protocols

### <span id="page-3-2"></span>**1.2. SFTP (Secure File Transfer Protocol)**

Requires a submitter to obtain credentials and folder set up with CRISP Shared Services. The preference is to have CRISP Shared Services/Connie to host the MFT/SFTP account.

Hostname: [https://mft.conniect.org](https://mft.conniect.org/)

Username: Will be provided securely to organization contact on file Password: Will be provided securely to organization contact on file Port: 22

Account credential policies:

- Just a Password 1 year and needs to be changed.
- Just a Private key 2 years and needs to be changed.
- Password OR Private key *and* Whitelisting 3 years and needs to be changed.

The following information should be provided to your Implementation or Account Manager.

- Which credential policy for SFTP service account (see options above)
- Public IP's to be whitelisted? (if applicable)
- Technical POC name, phone number, and email address for the account. Connie recommends using a departmental email address.

#### **First Time Login**

The *first time* you login to the service account will *require 2fa* to be used and very complex passwords (which will be supplied). The interface is browser based. Once you login you can change the password. Your organization will then be able to automate SFTP file transmissions on your service account.

The initial password will expire in 90 days. An email will be sent 10 days prior to expiration, 7 days prior to expiration and after the account expires. You will be requested to reset your password that will be used in your automation and select a complex password with 12 or more characters.

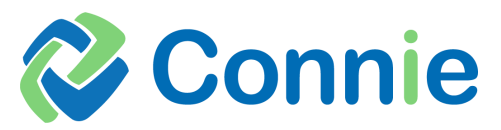

#### **SFTP FAQ**

- **How will I know when my password is set to expire?** Email reminders will be sent 10 days before password is set to expire to the email address provided during onboarding.
- **How do I reset my password before it expires?** Please log into the MFT website and select "My Account" OR On the login page, there is a Forgot Password link
- **How do I reset my password after it expires?** Please send an email to [support@crisphealth.org](mailto:support@crisphealth.org) and cc your Connie Account manager.
- **How long is a file stored in MFT folder?** Files are stored for up to 72 hours before it is automatically deleted. If there are sweeps in place, it would be moved once placed into the folder and does not follow the 72-hour window.

## <span id="page-4-0"></span>**1.3.VPN**

Complete VPN form and return it to your Implementation or Account Manager. The information required to complete the VPN form are VPN device details, Peer IP and Host IPs, Phase 1 & 2 preferences, and technical contact name, phone and email address.

Upon completion of the VPN and load balancer setup we will schedule a meeting to bring up the tunnel and validate traffic is being successfully routed.

Note: SSLv3, TLSv1 & TLSv1.1 are not supported protocols

### <span id="page-4-1"></span>**1.3.1. Device and IP Address Information**

CSS/Connie Account Manager or Implementation Manager will provide the CRISP end point details as part of the onboarding process.

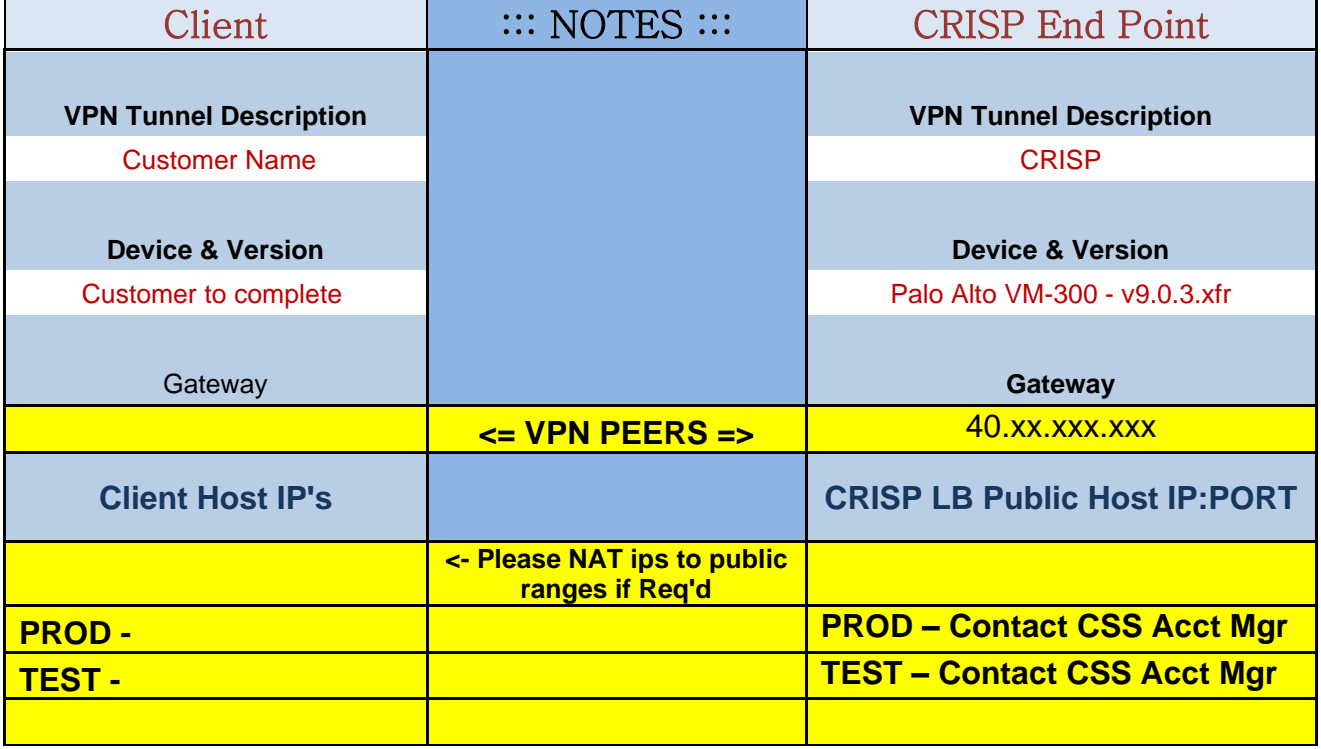

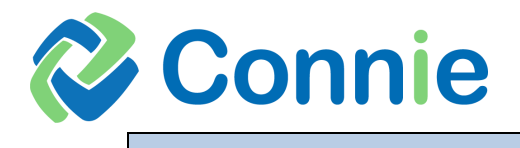

# <span id="page-5-0"></span>**1.3.2. VPN Settings Phase 1 (IKE v 2 Preferred)**

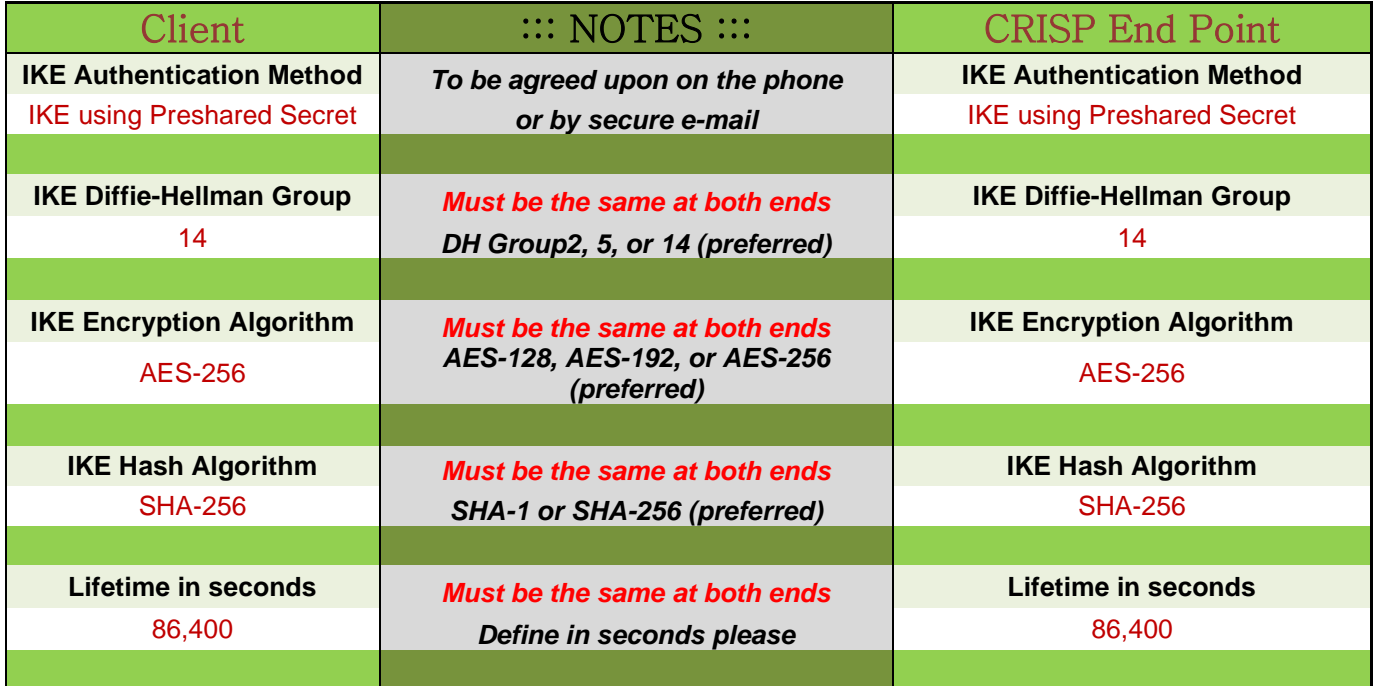

# <span id="page-5-1"></span>**1.3.3. VPN Settings Phase 2 IPSEC**

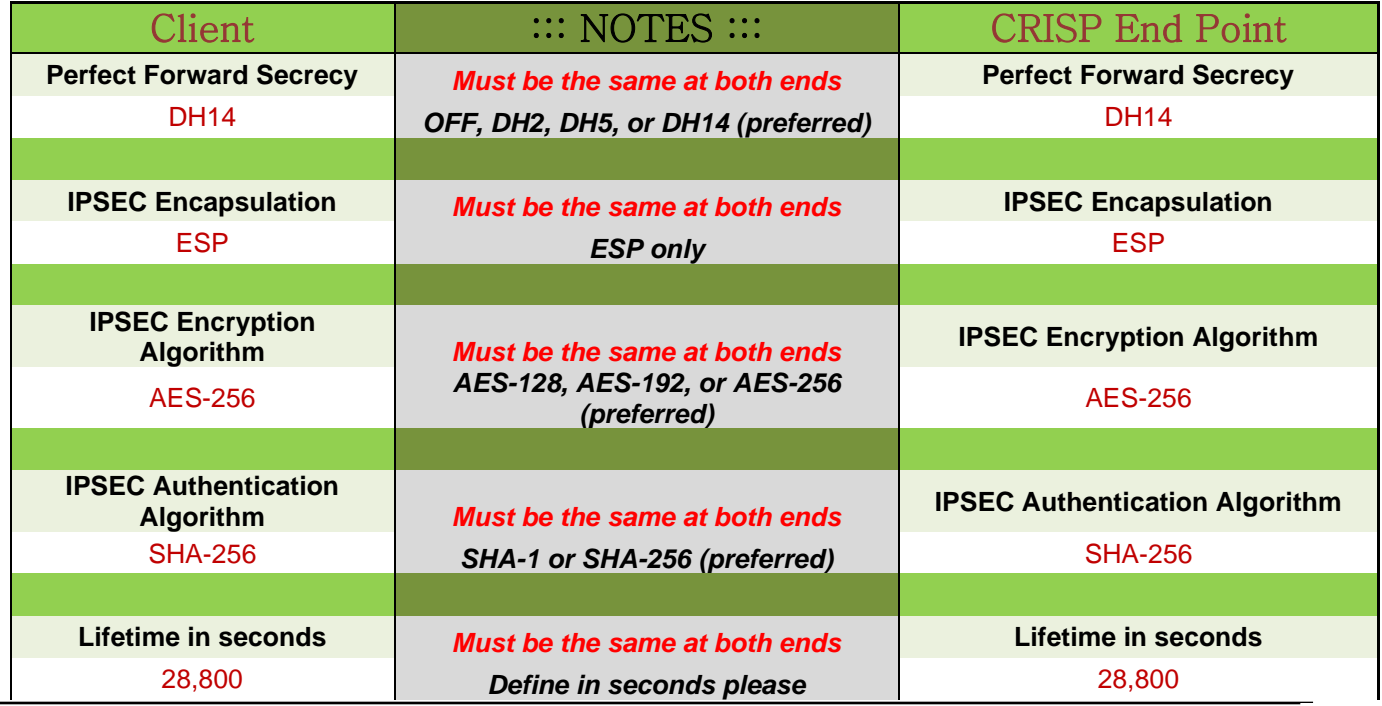

Connie: Connectivity & Transmission Specification Page **6** of **8**

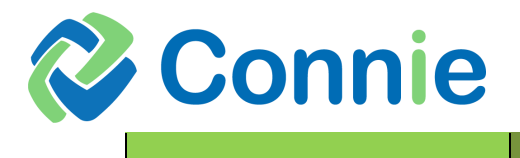

# <span id="page-6-0"></span>**1.3.4. Application Settings**

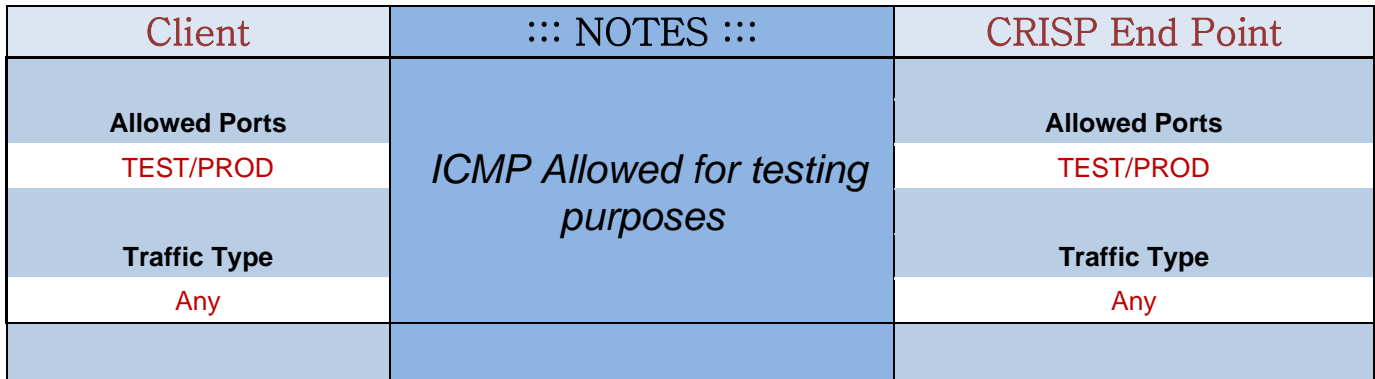

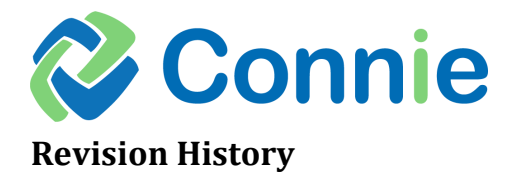

<span id="page-7-0"></span>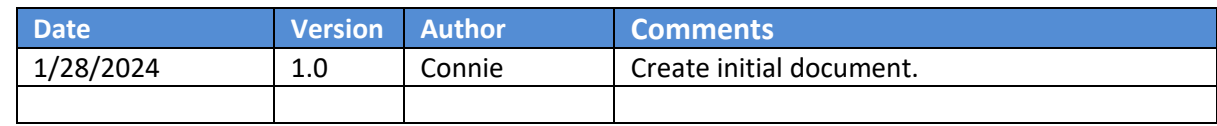